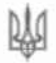

Мапшиненький ліпей

Новоселинької міської вали

60309, Чернівецька область, Новоселицький район, с. Маршинці,

вул. Свято-Миколаївська, 12, тел. (037-33) 2-50-06, e-mail: nyk marchyntsi

 $(a)$ <sub>1,118</sub>

## **HAKA3**

37 01. 2022

 $N_{\odot}$ 

Алгоритм дій у разі виникнення надзвичайної ситуації соціального характеру у Маршинецького ліцею на 2022 рік

3 метою обізнаності правил поведінки у разі виникнення надзвичайної ситуації, та усунення наслідків після ненавмисних та навмисних налавичайних ситуацій

## НАКАЗУЮ:

1. Заступнику директора з виховної роботи Тудос С.М. та заступнику директора з навчально-виховної роботи дошкільного підрозділу Ватаманюк Л.С.:

1.1 Ловести до відома учасників освітнього процесу та батьків алгоритм дій у разі захоплення вас заручником: якшо ви стали жертвою телефонного .<br>терориста; алгоритм дій у випадку захоплення літака (автобуса); алгоритм дій під час перестрілки, що додаються.

1.2 Інформувати відділ освіти Новоселицької міської ради про всі випалки травматизму та надзвичайні ситуації у Маршинецькому ліцеї.

1.3 Зокрема:

- Повідомлення про виникнення або загрозу виникнення надзвичайної ситуації (НС) та ліквідації її наслідків - форма 2/НС-1.

Усно - протягом 5 хвилин з моменту надходження інформації по телефону:

письмово - протягом 1 години з моменту надходження інформації за допомогою технічних засобів (факс, лист, телефон, електронна пошта тошо) та в подальшому два рази на добу до 7:00 та до 19:00;

- Повідомлення про виникнення пожежі та ліквідації її наслідків форма 2/НС-2.

Усно - протягом 15 хвилин з моменту надходження інформації по телефону;

письмово - протягом 1 години з моменту надходження інформації за допомогою технічних засобів (факс, лист, телефон, електронна пошта тошо) та після завершення ліквідації наслідків надзвичайної ситуації;

- Повідомлення про нешасний випадок (груповий/із смертельними наслідками), що стався із здобувачами освіти - форма 6/ОП/9/П-1.

Негайно через технічні засоби зв'язку (1 година) та документально протягом 1 доби:

- Повідомдення про нещасний випадок/гостре професійне захворювання (отруєння), що стався із працівником закладу освіти, підприємства, установи або організації, що належить до сфери управління МОН - форма 6/ОП/9/П-2.

Негайно через технічні засоби зв'язку (1 година) та документально протягом 1 доби:

Інформацію надавати:

- телефоном за номерами: 0661474539 та 0958432492;

- електронна пошта: vonovotg@gmail.com

2. Наказ розмістити на офіційному вебсайті Маршинецького ліцею.

3. Контроль за виконаннямицього наказу залишаю за собою.

## Керівник ліцею

Галак Р.В.

3 наказом ознайомлені:

Тудос С.М. Бойку В.I.

Ватаманюк Л.С.